Windows PDF

https://www.100test.com/kao\_ti2020/470/2021\_2022\_Windows\_E7  $-B3$ \_BB\_c67\_470191.htm

 $\mathcal{C}$ : "

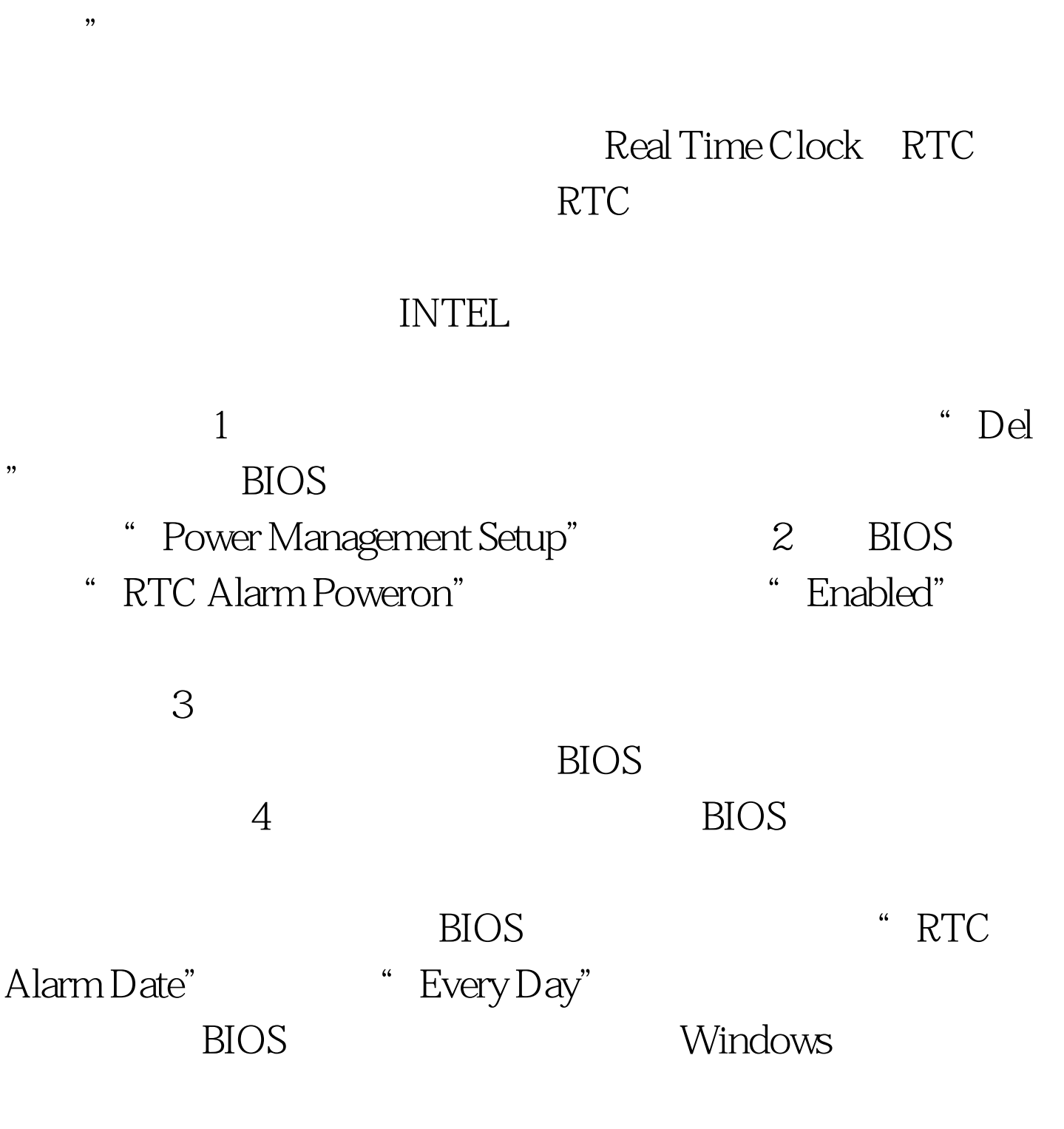

Windows.

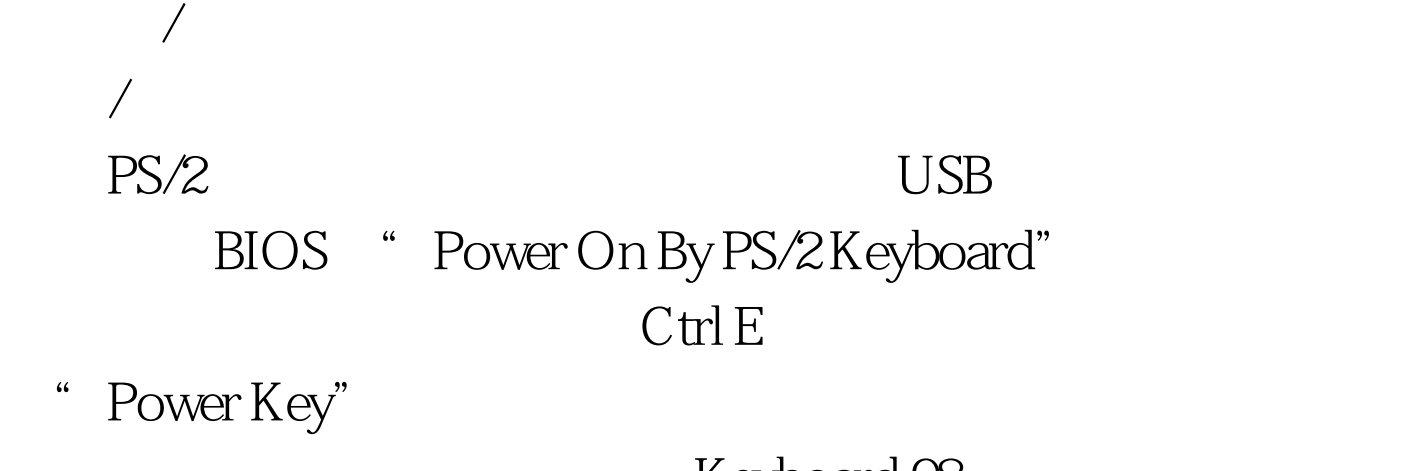

Keyboard 98

## $\rm BIOS$

Wake On LAN WOL , wolls , where  $\mathbf{WOL}$ 

 $WOL$ 

不过,目前具备WOL接口的主板已经不多,厂商改为在主板

WOL WOL

S5 Suspend to Disk

" Magic Packet"

 $MAC$ 

examples and the SS state of the SS state of the SS state of the SS state of the SS state of the SS state of the SS

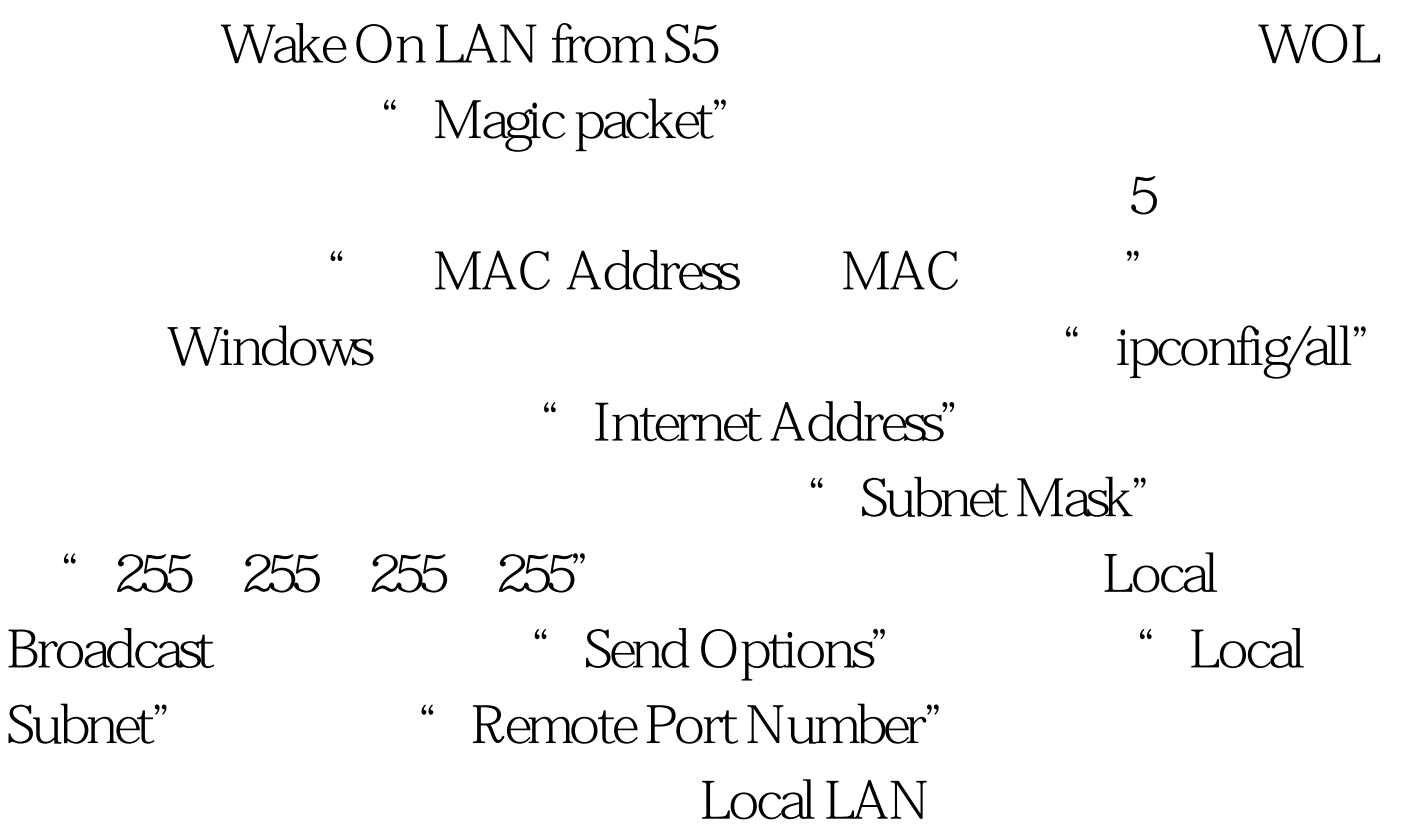

" Wake Me UP"

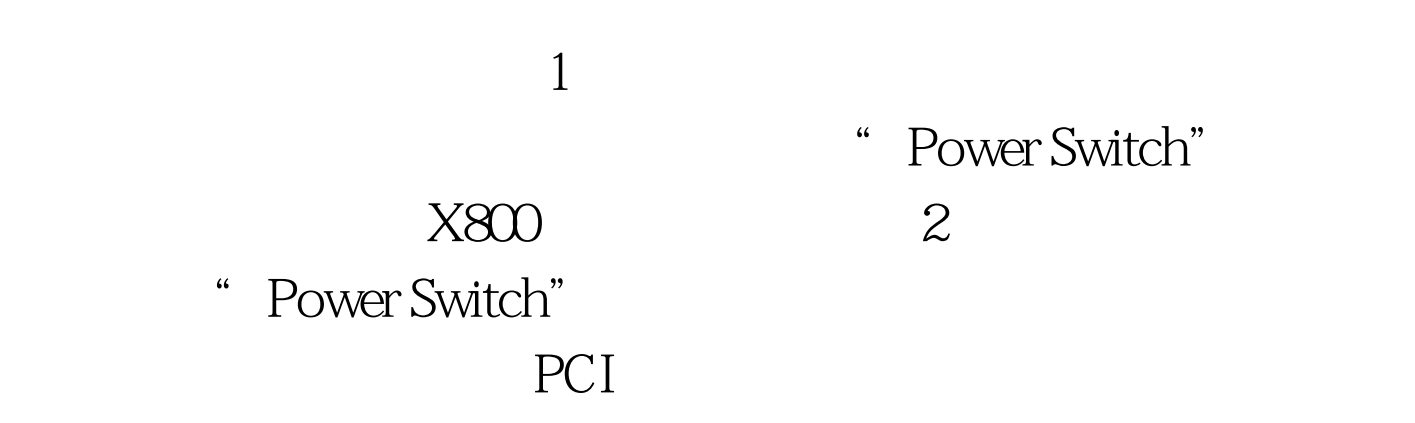

 $3$  PVR2

Windows  $\hspace{0.1mm}$  windows  $\hspace{0.1mm}$ 

 $100T$ est www.100test.com

 $\epsilon$ 

 $\mathcal{D}$ 

 $\lq$  , and  $\lq$  , and  $\lq$  , and  $\lq$